# **link da sportingbet**

- 1. link da sportingbet
- 2. link da sportingbet :bonus sem registo
- 3. link da sportingbet :1xbet historia

# **link da sportingbet**

Resumo:

**link da sportingbet : Faça parte da ação em condlight.com.br! Registre-se hoje e desfrute de um bônus especial para apostar nos seus esportes favoritos!**  contente:

House and Home ou Ackermans. Faça login na link da sportingbet conta Sportingbet.za. Flash 1Voucher

guntas Frequentes - Conta - Apostas Esportivas 2 help.sporting bet.co.zara : assunto de formação geral. pagamentos ; métodos de pagamento No entanto, o valor exato pode variar dependendo de

(Segunda-feira 00:00 2 a domingo 23:59 GMT + 2) e por aposta. Pagamento [bonus doubledown casino](https://www.dimen.com.br/bonus-doubledown-casino-2024-07-11-id-14245.pdf)

Se você estiver participando de uma promoção ou bônus com link da sportingbet conta Sportingbet, Você não pode solicitar a retirada até que todos os requisitos para participação tenham sido cumpridos. satisfeito satisfatório insatisfeito! satisfeitos.

Sim, multi apostas podem ser retirada. em Sportingbet. Isso inclui apostas únicas, acumuladores e sistema. Apostas...

### **link da sportingbet :bonus sem registo**

Aposta Máxima na Sportingbet refere-se ao valor máximo que um jogador pode apostar em link da sportingbet um único evento, a fim de garantir que os ganhos líquidos nunca excedam uma determinada quantia, oferecendo proteção à plataforma de apostas esportivas. Quando o valor da aposta excede o limite estabelecido, o usuário receberá uma notificação para reduzir a aposta de acordo com a mensagem. Excessos de limites de aposta resultarão apenas na participação máxima, e as apostas perdidas serão devolvidas. É essencial entender as regras básicas e verificar os valores de Stakes para evitar exceder os limites máximos.

Limites de Aposta na Sportingbet vs. Ganho Máximo

Limites de apostas variam entre diferentes eventos e plataformas. Por exemplo, a Bet365 tem um limite máximo de pagamento em link da sportingbet apostas convencionais em link da sportingbet 25.000 libras, enquanto a Sportingbet limita seu ganho máximo em link da sportingbet 25 mil por semana (equivalente a R\$ 134 mil). No SportingBet, o valor mínimo de apostas é de R\$ 10, e embora não exista um limite máximo oficial de apostas, há um teto de ganhos limitado em link da sportingbet 25 mil por semana.

Se você está enfrentando problemas com limites de apostas em link da sportingbet plataformas de apostas esportivas, tente contatar o suporte e fornecer detalhes sobre a situação. Em último caso, é possível apresentar uma reclamação aos órgãos locais de defesa do consumidor para tentar resolver a situação.

### **link da sportingbet**

Você está procurando uma experiência em link da sportingbet apostas esportivas completa e em link da sportingbet Portuguese? Se sim, o app Sportingbet para Android é o que você está procurando. Como líder mundial em link da sportingbet apostas e entretenimento desportivo online, o Sportingbet oferece uma ampla variedade de jogos, incluindo Cassino, Crash Games, Poker, Bingo, Esportes Virtuais e muito mais.

#### **link da sportingbet**

O app Sportingbet para Android torna as suas apostas mais divertidas e acessíveis do que nunca. Veja abaixo alguns dos numerosos benefícios da versão móvel do Sportingbet:

- Facilidade de uso e rápido acesso a mercados de apostas em link da sportingbet esportes populares;
- Conta única com transações seguras;
- Programa de fidelização para seus jogadores;
- Suporte ao cliente 24/7 com especialistas de língua portuguesa experientes.

#### **Como baixar o app Sportingbet para Android?**

Se você não tiver o app Sportingbet instalado em link da sportingbet seu dispositivo Android, estes são os passos:

- 1. ACESSE o site [como apostar sportingbet](/como-apostar-sportingbet-2024-07-11-id-20907.html) através do navegador do seu dispositivo;
- 2. ENTRE no site <u>[vulkan vegas bônus](/vulkan-vegas-b�nus-2024-07-11-id-49050.pdf)</u> para gerenciar seus depósitos e configurar todas as suas preferencias;
- 3. BAIXE o app deslizando para baixo (para poderes visualizar o banner) e clique em link da sportingbet "Baixe o App para Android". Isto vai redireccioná-lo automaticamente para a página de download. Para confirmar a link da sportingbet selecção, clique em link da sportingbet "INSTALL" no canto superior direito da tela a seguir ao download finizar o seu dispositivo.

#### **Passos adicionais:**

1. Permita que seu dispositivo android baixe aplicativos a partir de fontes desconhecidas abrindo **Configurações, Privacidade** e depois clique no botão na esquerda ao lado de **Permitir fontes desconhecidas**. Depois de fazer o download, desative-o novamente.

2. **Instale** o aplicativo clicando no arquivo baixado.

Se seguir este guia detalhado, você está a poucos passos de aproveitar de uma sofisticada experiência em link da sportingbet apostas esportivas online, bem como de muitas promoções para apostadores nos principais campeonatos esportivos do mundo. E, não se esqueça de avaliar e comentar sobre link da sportingbet experiência de utilizar o app Sportingbet,

**Caso tenha dúvidas, por favor entre em link da sportingbet contato conosco** - oferecemos para nossos utilizadores um serviço especializado em link da sportingbet Portugues 24/7 attraverso nuestro site Web oficial o em link da sportingbet nossa Linha Gratuita (veja abaixo). Na nossa plataforma, também há numerosas informações sobre esportes**, incluindo curiosidades dos seus principais jogos!**

# **link da sportingbet :1xbet historia**

### **Bielorrússia se une oficialmente à la OCS y se convierte en su 10º Estado-miembro**

Fuente:

Xinhua

04.07.2024 15h13

Bielorrússia ingresó oficialmente a la Organización de Cooperación de Shanghai (OCS) este jueves y se convirtió en su 10º Estado-miembro.

#### **0 comentários**

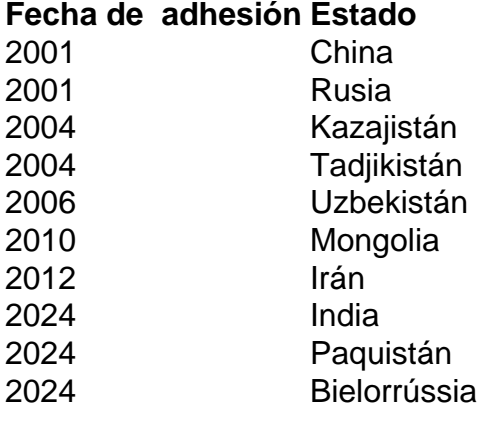

Author: condlight.com.br Subject: link da sportingbet Keywords: link da sportingbet Update: 2024/7/11 18:08:39